# МОСКОВСКИЙ ФИЗИКО-ТЕХНИЧЕСКИЙ ИНСТИТУТ

# ОЛИМПИАДА "ФИЗТЕХ" ПО МАТЕМАТИКЕ

#### $10\,$ класс

ВАРИАНТ 10

ШИФР

Заполняется ответственным секретарём

- 1. [2 балла] Числа  $a, b, c$  являются первым, вторым и третьим членами геометрической прогрессии соответственно (числа а, b, с не заданы), а четвёртый член прогрессии является корнем уравнения  $ax^2 - 2bx + c = 0$ . Найдите третий член прогрессии.
- 2. [4 балла] Найдите количество треугольников периметра 900 с целочисленными сторонами, у которых одна из биссектрис перпендикулярна одной из медиан.
- 3. [4 балла] Решите систему уравнений

$$
\begin{cases}\nx - 6y = \sqrt{xy - 6y - x + 6}, \\
x^2 + 2y^2 - 12x - 4y + 20 = 0.\n\end{cases}
$$

- 4. [5 баллов] а) В прямоугольном треугольнике  $ABC$  на катете AC и гипотенузе AB отмечены точки D и E соответственно, такие что AD :  $AC = 1:3$  и DE  $\perp AB$ . Найдите тангенс угла *BAC*, если известно, что  $\angle CED = 30^{\circ}$ .
	- б) Пусть дополнительно известно, что  $AC = \sqrt{7}$ . Найдите площадь треугольника CED.
- 5. [5 баллов] Окружности  $\Omega$  и  $\omega$  касаются в точке  $A$  внутренним образом. Отрезок  $AB$  диаметр большей окружности  $\Omega$ , а хорда BC окружности  $\Omega$  касается  $\omega$  в точке D. Луч AD повторно пересекает  $\Omega$  в точке E. Найдите радиусы окружностей и площадь четырёхугольника  $BACE$ , если известно, что  $CD = 2$ ,  $BD = 3$ .
- 6. [5 баллов] Найдите все пары чисел  $(a, b)$  такие, что неравенство

 $8x-6|2x-1| \le ax + b \le -8x^2 + 6x + 7$ 

выполнено для всех  $x$  на промежутке  $\left[-\frac{1}{2},1\right]$ .

7. [5 баллов] Функция f определена на множестве положительных рациональных чисел. Известно, что для любых чисел *а* и *b* из этого множества выполнено равенство  $f(ab) = f(a) + f(b)$ , и при этом  $f(p) = [p/2]$  для любого простого числа  $p([x]$  обозначает наибольшее целое число, не превосходящее *x*). Найдите количество пар натуральных чисел  $(x, y)$  таких, что  $2 \le x \le 22$ ,  $2 \leq y \leq 22$  и  $f(x/y) < 0$ .

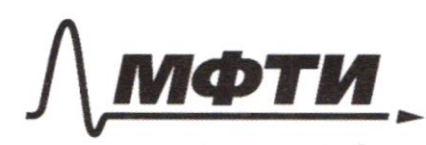

ФЕЛЕРАЛЬНОЕ ГОСУЛАРСТВЕННОЕ АВТОНОМНОЕ ОБРАЗОВАТЕЛЬНОЕ УЧРЕЖДЕНИЕ ВЫСШЕГО **ОБРАЗОВАНИЯ** 

МОСКОВСКИЙ ФИЗИКО-ТЕХНИЧЕСКИЙ ИНСТИТУТ (НАЦИОНАЛЬНЫЙ ИССЛЕДОВАТЕЛЬСКИЙ **УНИВЕРСИТЕТ»** 

ШИФР

(заполняется секретарём)

### ННАЯ РАБОТА

 $a, b, c -$  nemes reonemance nos mpo upe curu  $b'$ = ac;  $ax^2 - 2bx + c = 0$  $\frac{8}{4} = b^2 - a c = 0$ , yuan  $X_i = \frac{b}{a}$  - remployer maen mpo meccus, ronge  $= b \cdot \frac{b}{a}$ ;  $b^2 = ac^t$  $1<sup>2</sup>$  $\alpha c = ac^2$  ac = ac<sup>2</sup> ac (c-1) = 0  $C = 0$  un  $C = 1$ man Orber: O um 1 R  $\sim\lambda$  $\mathcal{Y}$ Ryen & ABC AN- Successories  $\mathcal{N}$ BM-negroes, BMIAN BMAN=X  $\boldsymbol{\kappa}$  $\frac{1}{2}$ . ABM AX-Successme 4 A  $\overline{M}$ prove a ABM - police degreement  $AM = AB$ no choicida Successiones BN = AM = 1 = 1 Odognoum imagem:  $AB=x^2; AC=2x^2; BC=3y$  $X \in \mathbb{N}_{y}$  you.  $2x \in N$  $P_{mgc} = 3 (kry) = 500$   $kry = 300$  $y = 300 - x$  many  $y \in \mathbb{N}$ . nepabeurte impognacionauxe: SBC = AB & AC AB< AL + BL - $\begin{cases} 3y & 2 \\ 4x & 3 \end{cases}$  $\int 9$  ex  $AC = AP + BC$  $2x = 3y + x$  $\int xe3y$  $1x$ ,  $AC > AB$  $y e x e 3y x + 300-y$  y e 300-y e 3y

□ черновик ⊠ чистовик (Поставьте галочку в нужном поле)

 $2y = 300 < 4y$  $y = 150 = 2y$ ,  $y \in N$ ,  $y_{max} = 150 - 1 = 149$ .  $y_{min} = 46$ ,  $m$  $26 e 150 e 152$  $2.76 = 152$ 20 145 4 monor dung or  $143 + 1 - 46 = 74$  $76$  $x = 300 - 9$ , it ongegeveer ognog Bepuence monenne y onege Juans Komment myey romanad, nognogemm yestere  $74$ Jage un Orta: 74  $\sim$  3.  $\int x-6y = 5xy - 6y - x + 6'$  $x^2 + 2y^2 - 12x - 4y + 20 = 0$  $\int x - 6y = \int x/y-1 - 6(y-1)$  $\lfloor x^2 - 12x + 36 \rfloor + 2(5^2 - 2y + 1) = 18$  $x - 6y = (x-6) + 3$  $((x-6)^2 + 2(y-1)^2 = 11)$ Nyen  $Jx-6 = A \cdot \sqrt{y-1} = B$  $A \geq c$   $B \geq c$  $x = A' + C$ ;  $y = B' + 1$ ;  $x - C_3 = A' + C - 6B' - 6 = A' - 6B'$  $\int A^{2} - 6B^{2} = AB$ (A)  $A^2 - AB - 6B = 0$  $Q = B^2 - 24B^2 = 25B^2$  $9A^{4}+2B^{4}=18$  $A = \frac{B + SB}{2} = 3B$  $A^2 - AB - CD = O(x)$  $A^4 + 2B^4 = 18$  $A = \frac{B-SB}{2} = -2B$ ,  $B \ge 0$  given  $dA = 3B$  $-2BSO$  $A \ge 0$ , grant  $181B^{4}+2B^{4}=18$  $A7 - 2B$  $\int x-6=9\sqrt{\frac{16}{83}}$  $\int A = 3 \sqrt[3]{\frac{4}{22}}$  $dA = 3B$  $\sqrt{B} = \sqrt[4]{\frac{12}{83}}$   $\sqrt{B} = \sqrt[4]{\frac{12}{93}}$   $\sqrt[4]{y-1} =$ 

И чистовик □ черновик (Поставьте галочку в нужном поле)

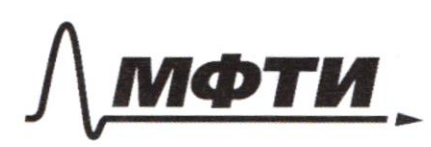

ФЕДЕРАЛЬНОЕ ГОСУДАРСТВЕННОЕ АВТОНОМНОЕ ОБРАЗОВАТЕЛЬНОЕ УЧРЕЖДЕНИЕ ВЫСШЕГО **ОБРАЗОВАНИЯ** 

МОСКОВСКИЙ ФИЗИКО-ТЕХНИЧЕСКИЙ ИНСТИТУТ ЛЬНЫЙ ИССЛЕДОВАТЕЛЬСКИЙ **УНИВЕРСИТЕТ»** 

ШИФР

(заполняется секретарём)

## ННАЯ РАБОТА

 $6 + \frac{27\sqrt{2}}{\sqrt{83}}$  9  $\frac{2241\sqrt{466}}{83}$  $\frac{249}{82}$  $19 = 1 + \frac{35}{10}$  $\frac{1}{(4-1)}$   $\left(-\frac{1}{\sqrt{6-x}}\cdot\frac{1}{\sqrt{4-4}}\right)$  $-\frac{22411166}{82}$  $y = 1 + \frac{249\sqrt{166}}{82}$  $249\sqrt{166}$  $\frac{2241\sqrt{166}}{33}$ ,  $1+\frac{249}{81}$  $6 - \frac{2241\sqrt{166}}{83}$  $1 4.4$  $\sim$  4 Dano: afBC - mesury romanami, cC=50°; И  $Q \in AC$ ;  $A$  $D \cdot AC = 1:3$ ;  $E \in AD$ . Ð  $BE IAB; cCEB = 30°; AC = 53$  $3_{x}$  $2x$  $Maxm: 9)$   $tg<sub>6</sub>$  $\delta$ )  $S_{\text{aCEB}}$  $2\sqrt{3}$ a) Sameony  $e$  DEB=90°  $5\%$  DE1AB;  $e$ DEB=50°  $770$ a ABI-ppersonnement, guarant  $1.5$  $0$ NO NO nembysay DEBL MOMMO omicon  $\frac{1}{2}$  now keeps  $A$   $B$  $\frac{9499444044}{c}$  $\mu$ ax  $42.4$ whyses us ogy UDC , ADBC - meens y renem - $CB = C + 330°$ .  $QC = S \cdot 2x = 25x$ 

□ черновик ■ чистовик (Поставьте галочку в нужном поле)

Torge a) aMBC tg = BAC =  $\frac{RC}{AC} = \frac{2/3x}{3x} = \frac{2\sqrt{3}}{2}$  $\delta$  o ARC  $\sim$  a ADE no gbyn yman, a ALB= a AED=50°;  $c A = 0$ consumer ;  $\frac{AB}{AB} = \frac{AC}{AF}$  ; no 1. The grange oABL  $\sigma$  $AB = \sqrt{2n^2 + 4e^2} = \sqrt{12x^2 + 9x^2} = \sqrt{21x^2}$  $\frac{\sqrt{27}x}{x} = \frac{3x}{4}$ ;  $4E = \frac{3}{\sqrt{24}} = \frac{\sqrt{24}}{2}$ Repolução EH & AC, rorge a AEH va ABC no glym youan, et observers, c AME = e ACA = 30°;  $rac{AE}{AB} = \frac{RME}{CB}$ ,  $rac{VSA}{A} = \frac{HE}{2I_A}$ ,  $HE = \frac{2I_B}{2}x$ No gendlem Ac=  $54, 40 = 3x, 104$   $x = \frac{5x}{3}$  $S_{\circ \text{CEB}} = \frac{1}{2} \cdot EN \cdot \text{QC} = \frac{1}{2} \cdot \frac{2\sqrt{3}}{3} \cdot \frac{\sqrt{3}}{3} \cdot \sqrt{3} \cdot \frac{\sqrt{2}}{3} = \frac{2\sqrt{3}}{3} \cdot \frac{3}{6} = \frac{2\sqrt{3}}{3}$ Ober. a)  $\frac{23}{3}$  ;  $\delta$   $\frac{2/3}{3}$  $\sim$  5 Dans: oxpyringen St, W namon 6 r. A buyspenunu obpazon A B-granes 2, 2008. BC venaesu A  $W$  6 1.  $\theta$ ;  $A\vartheta$   $A^2 = E$ ;  $B = 2$ ;  $89 = 3$ Marine: R, r (pagngun Si , w worder $chemo$ );  $S_{BACE}$ Demenus: Ornomy ,  $O$  -yeary W , r K, BA  $\cap$  W = K.  $RA$ -grenop  $\Omega$ , se  $BA=2R$ ; roza  $AK$ -grenop  $\omega$ ,  $AK=2w$   $RO=2R-r$   $r=20-$  pagnze, mpobegame  $\sqrt{2}$ vacanne BD-vacamental,  $C.800 =$  $50^\circ$ promo ⊿ чистовик

□ черновик (Поставьте галочку в нужном поле)

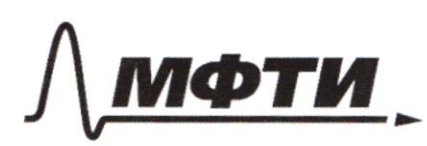

ФИЗИКО-ТЕХНИЧЕСКИЙ ИНСТИТУТ **ЬНЫЙ ИССЛЕДОВАТЕЛЬСКИЙ НИВЕРСИТЕТ»** 

ШИФР

(заполняется секретарём)

ПИСЬМЕННАЯ РАБОТА

 $80^{2} = 90^{4} + 60^{4}$  $0.890 - m$ penogromanas  $7.$   $114999099$ :  $\overline{10}$  $(2R-v)^2 = r^2 + 9$  $4R^{2}-4Pr-9=0$   $(1)$  $BA$ -guenop  $\Omega$ , roye c  $BCA = 50^\circ$  -vax brucons, orapavourner un UBA; a BCA - normograme, o BCA ~ a BOD - no glore youan, T.m. a BDO = BCA=50°  $e$   $\mathfrak{B}$ BO - obyers.  $\frac{BD}{BC} = \frac{BO}{BA}$  ;  $\frac{3}{5} = \frac{2R-r}{2(Rrr)}$  ;  $10R - Sr = 6R + 6r$  $Y=\frac{9}{11}R$ , nogematican 6 (1),  $9 = 4R^{2} - \frac{16}{14}R^{2}$  $99 = (44 - 16)R^{2}$  $R = \frac{6 \cdot 11}{4 \cdot 3} = \frac{3 \sqrt{11}}{2 \sqrt{11}} = \frac{3 \sqrt{31}}{14}$  $Y = \frac{4}{11}R = \frac{42\sqrt{33}}{11.94} = \frac{6\sqrt{33}}{77}$ Un nogodie ABLA 4 a BD0  $CA = \frac{5}{3}r = \frac{30 \ln 2}{3 \cdot 31} = \frac{10 \ln 2}{32}$  $S_{\alpha 84} = \frac{1}{2} \cdot S \cdot \frac{10\sqrt{32}}{33} = \frac{25\sqrt{3}4}{37} \cdot S_{\alpha 84} = \frac{1}{2} \cdot 2 \cdot \frac{10\sqrt{3}4}{32} = \frac{10\sqrt{3}4}{32}$  $S_{\triangle 80A} = S_{\triangle 84A} - S_{\triangle 84A} = \frac{(25 - 15)\sqrt{3}z}{32} = \frac{15\sqrt{3}z}{32}$ O BDAN, ECO- no gbg you a EDC= BDA-non bepavanume; c CEA=c CBA - non brucana ompasser ser ogry  $u(A; B2:Q2=3:2-5, E80:5, ADA=66:5$ □ черновик ⊠ чистовик Страница № 5

(Поставьте галочку в нужном поле)

(Нумеровать только чистовики)

 $S_{0.0000} = \frac{4}{3} \cdot \frac{1557}{77} = \frac{20.57}{3.77}$ OBEDNOLAD no glyn ynn a ODE = ADA-ma becommensure,  $e^{BE}=$  = BCA = 50° brucomu  $U$  BA; Onupero mones  $\frac{s}{s}$   $\frac{850}{s} = \frac{9}{4}$ ,  $\frac{s}{s}$   $\frac{850}{s} = \frac{9}{4}$ .  $\frac{10\sqrt{3}}{3} = \frac{95\sqrt{3}}{2.7}$  $S_{\text{a}}$   $R_{\text{t}}$  $S_{BEA} = \frac{45\sqrt{77}}{2\cdot7\cdot7} + \frac{20\sqrt{37}}{3\cdot77} + \frac{10\sqrt{77}}{77} = \frac{(135+40+60)\sqrt{77}}{6\cdot77} =$  $= \frac{235 \sqrt{77}}{462}$  $0$ bei: 1)  $\frac{3\sqrt{77}}{74}$ ;  $\frac{6\sqrt{77}}{77}$ ; 2)  $\frac{235\sqrt{77}}{962}$  $8x - 6|3x - 1|$   $59x + b$   $5 - 8x^2 + 6x + 7$ ,  $x \in \begin{bmatrix} 2 & 1 \\ 2 & 1 \end{bmatrix}$ Thompson spagnu  $f(k) = 8k - 6(3k - 1)$  $f(k) = \begin{cases} -4x+6, & k \geq \frac{1}{2} \\ 20x-6, & k \leq \frac{1}{2} \end{cases}$   $f(\frac{1}{2}) = 4$ ;  $f(\frac{1}{2}) = 3$ ;  $f(6) = -6$ Thompson g(k) = - 8x 2+6x + 7; B = napoden c borleum  $\frac{1}{2}$   $\frac{1}{2}$   $g(1) = -8 + 6 + 7 = 5$   $g(-\frac{1}{2}) = -2-3+7 = 2$ .  $g(e) = 2$ Repense M=ax+b german dans moment flx) & burne paproses pyneyen spagnus odyne  $f(k)$  4  $g(k)$  $g(x)$ monn 4 janery ngempo Nepo began  $70000$ Sus  $y(-\frac{1}{2}) \leq 2 - y(1) \leq 5$ , no  $y(\frac{1}{2}) \geq 4$ .

и чистовик иерновик (Поставьте галочку в нужном поле)

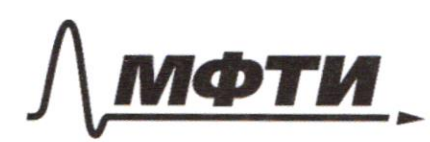

ФЕДЕРАЛЬНОЕ ГОСУДАРСТВЕННОЕ АВТОНОМНОЕ ОБРАЗОВАТЕЛЬНОЕ УЧРЕЖДЕНИЕ ВЫСШЕГО **ОБРАЗОВАНИЯ** 

«МОСКОВСКИЙ ФИЗИКО-ТЕХНИЧЕСКИЙ ИНСТИТУТ (НАЦИОНАЛЬНЫЙ ИССЛЕДОВАТЕЛЬСКИЙ УНИВЕРСИТЕТ)»

ШИФР

(заполняется секретарём)

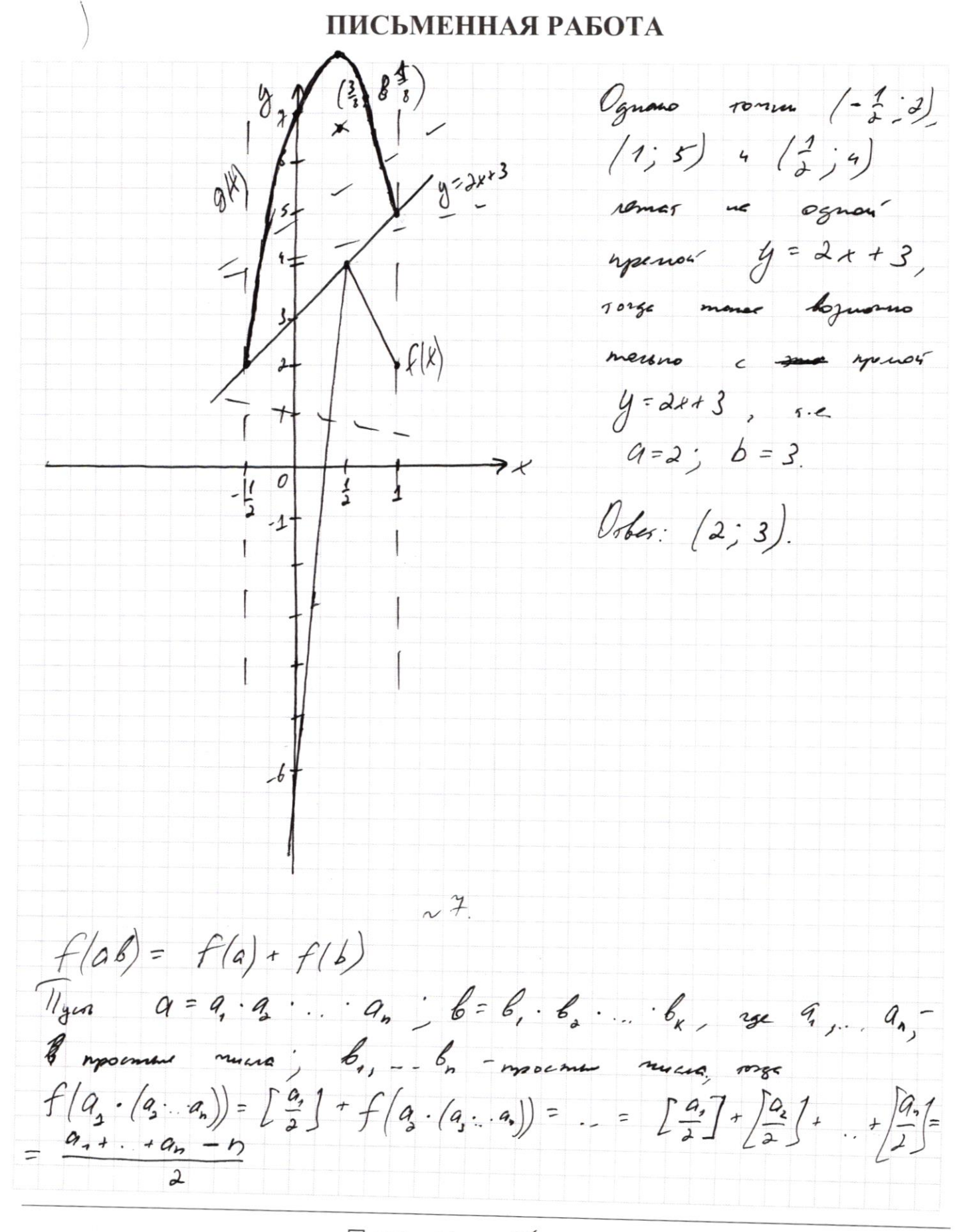

□ черновик У чистовик (Поставьте галочку в нужном поле)

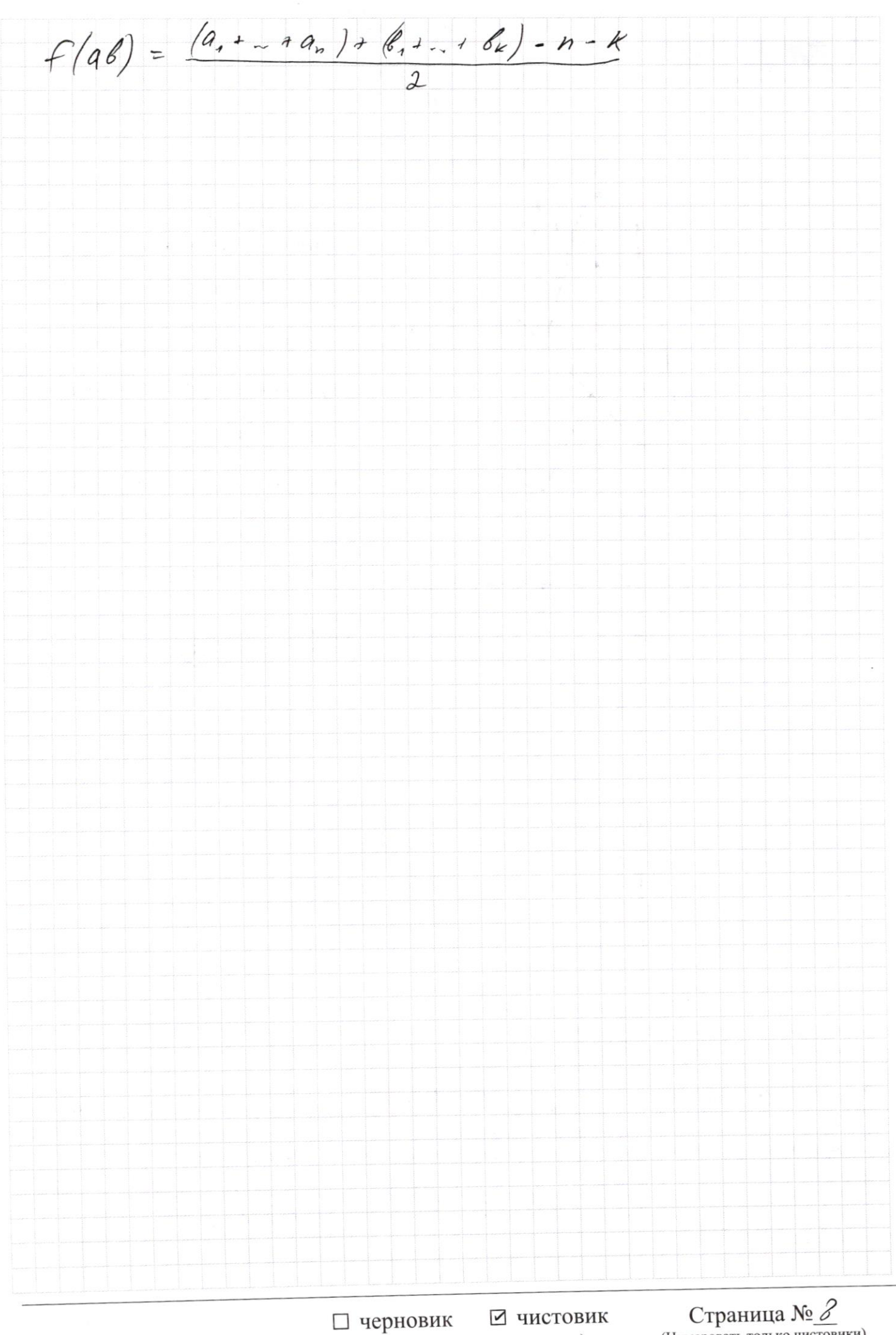

(Поставьте галочку в нужном поле)

Страница № 8

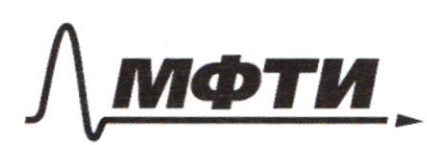

ФЕЛЕРАЛЬНОЕ ГОСУЛАРСТВЕННОЕ АВТОНОМНОЕ ОБРАЗОВАТЕЛЬНОЕ УЧРЕЖДЕНИЕ ВЫСШЕГО **ОБРАЗОВАНИЯ** 

МОСКОВСКИЙ ФИЗИКО-ТЕХНИЧЕСКИЙ ИНСТИТУТ .<br>«НАЦИОНАЛЬНЫЙ ИССЛЕДОВАТЕЛЬСКИЙ УНИВЕРСИТЕТ)»

ШИФР

(заполняется секретарём)

#### письм ЕННАЯ РАБОТА

 $\sim$  (  $c - ?$ <br> $ac = ac<sup>2</sup>$ <br> $ac (1-c) = 0$  $6<sup>2</sup> = ac$ ;  $ax<sup>2</sup> - 3bx + c = 0$  $\int$  $x = b \pm \sqrt{b^2 - ac} = b$ <br>  $a = 1 - c) = 0$ <br>  $a = 1 - c) = 0$ <br>  $a = 1 - c) = 0$ <br>  $a = 1 - c) = 0$ **a**  $c, b, c, b, w$   $c = b, w$   $c = c, c, c$ 1. Noomecus un  $2.$  um  $C, C, C, C,$  10196 1.  $C x^2 + 2c x + c = 0$   $x^2 + 2x + 1 = 0$   $x = -1$ , we  $b=-1$   $c=+1$  $c k^{2}$ -2ck +  $c = 0$ ;  $k^{2}$ -2k + 1=0;  $t = b = c = 1$ .  $\lambda$  $\mathcal{U}_{\mathcal{U}}$  $\sim$  2 B  $3(x+y)=500$   $xy=300$  $p = 300$  $2y$  $C\begin{cases}3y < 3x \\ 2x < 3y+x\end{cases}$   $\begin{cases}y < x < y_3\\ x < 3y\end{cases}$  $kxy = 300$  $x \in N$ ,  $x = AR$   $x + y = 300$  ;  $y = 300 - x$   $y \in N$ .  $\{y < x < y$  $y = 300 - y = 3y$ AVVX  $2y = 300 < 4y$  $y < 150 < 2y$  $149 < 150 < 24$ ;  $y = 150 < 152$ ,  $76 = y_{min}$  $\n *then As*  $\Delta$  :$ y met  $143 - 76 + 1 = 150 - 76 = 74$ 

⊠ черновик □ чистовик (Поставьте галочку в нужном поле)

 $x^2+6y = 5ky-6g-266$ <br> $x^2+2y^2-12x-4y+20=0$  $x(y-2) - 6(y-1) = (x-6)(y-1)$  $0 & -6 - A$  Az  $(x^2-12x+36)-2(y^2-2y+4)+2-48=0$  $04-1 = 1$ ,  $0 = 0$  $(x-6)^2 + 2(y-1)^2 = 18$  $(0+y)$   $A^2 = (x-6)$  $H = A B F R'$  $A'' + 2B'' = 18$  $X = A<sup>2</sup> + 6$  $y = B' \cdot 1 - 6y = -6B - 1$  $A^2 - 6B^2 - 6B = AB$  $A'' + 2B'' = 12$  $A^2 - AB - CD^2$  $A^{2}-6B^{2}-ABMAB=0$  $Q = B^2 + 24B^2 = 25B^2$  $1 + 218$   $7 - 18$  $A = \frac{3+5B}{2} = 3B$  $A = 3B$  $A = \frac{B - 5B}{2} = -2B$  $\chi$  $818^{4} + 218^{4} = 18$  $\frac{2}{\beta}$  $dB^{\frac{1}{2}} = \frac{12}{83}$  $rac{3\sqrt{2}}{\sqrt{27}}$  $83B^{4} = 12$  $A^2 = \frac{27\sqrt{2}}{\sqrt{2}}$  $A = 3B$  $A = 3B$  $x = 6 + \frac{27\sqrt{2}}{\sqrt{83}}$  $1 +$  $\overline{y}$  $mn = 3x^2$ <br> $m = \frac{3x^2}{n}$  $tg =$  $1235 = 21$  $\mathbb{C}$ <sup>5=</sup>  $\frac{\sqrt{27}}{4} = \frac{5}{7}$  $h = \frac{2y}{3}$  $S = \frac{1}{8} \cdot \frac{2\sqrt{3}}{3} \cdot \frac{2\sqrt{3}}{3} =$  $m = \frac{3}{\sqrt{21}} = \frac{3\sqrt{21}}{21} =$  $rac{251}{5}$  $\overline{3}g$  $= 51$ 

■ черновик □ ЧИСТОВИК (Поставьте галочку в нужном поле)

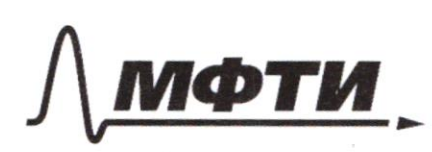

ФЕДЕРАЛЬНОЕ ГОСУДАРСТВЕННОЕ АВТОНОМНОЕ ОБРАЗОВАТЕЛЬНОЕ УЧРЕЖДЕНИЕ ВЫСШЕГО **ОБРАЗОВАНИЯ** 

МОСКОВСКИЙ ФИЗИКО-ТЕХНИЧЕСКИЙ ИНСТИТУТ (НАЦИОНАЛЬНЫЙ ИССЛЕДОВАТЕЛЬСКИЙ УНИВЕРСИТЕТ)»

ШИФР

(заполняется секретарём)

**ПИСЬМЕННАЯ РАБОТА** 

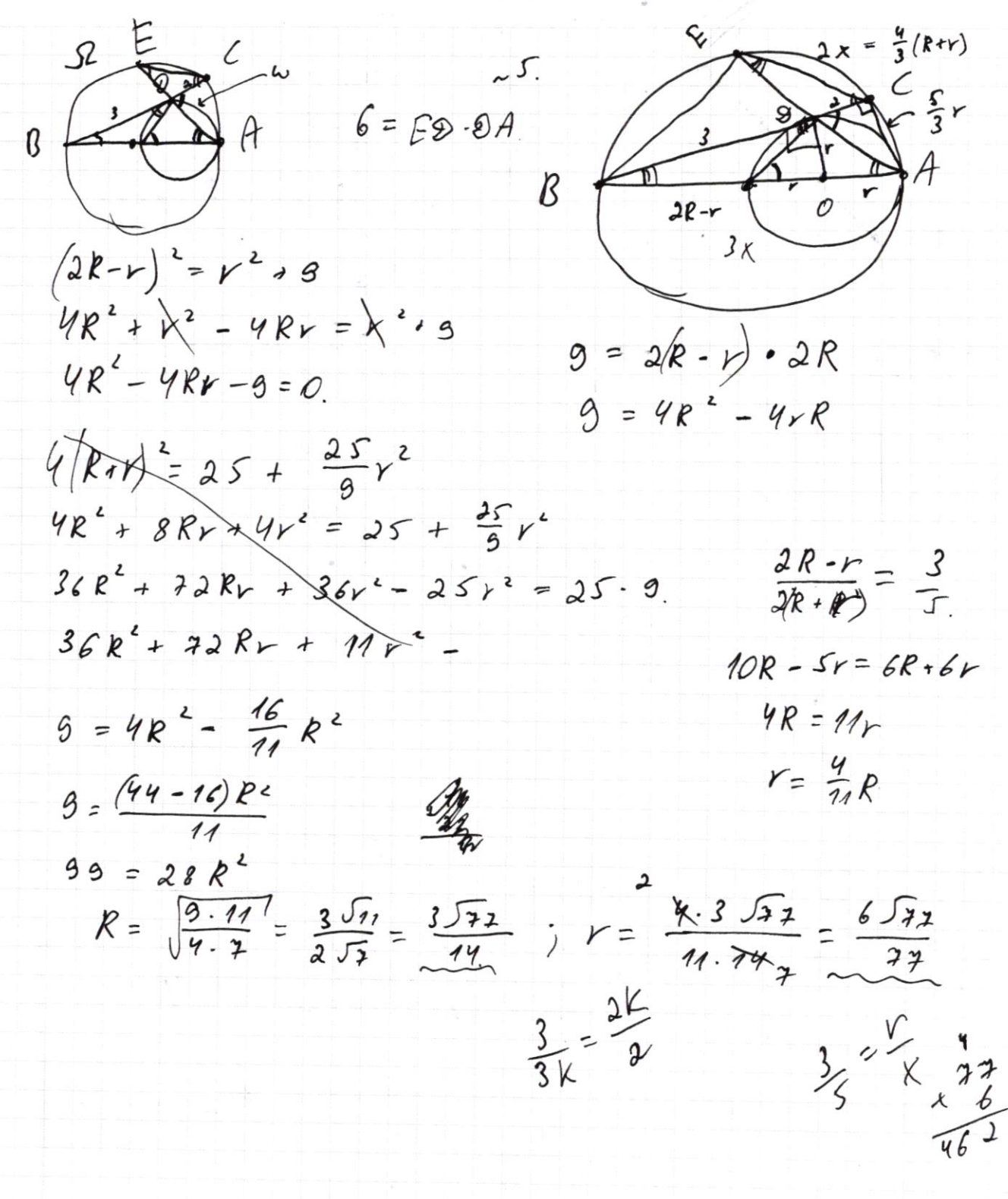

⊠ черновик □ чистовик (Поставьте галочку в нужном поле)

ىم  $8x - 6|2x - 1| \leq 9x + b \leq -8x^2 + 6x + 7$ ,  $x \in [-2, 2]$  $y \times z^2$  $\left( \frac{3}{8}, 6\frac{5}{8} \right)$  $8x^{2} + 6x + 7$  $8x - 12x + 16$  $-4x+6$ ,  $x=2$  $20x - 6$ ,  $x \in \frac{1}{2}$  $8x^2 - 10x - 1 =$  $86+8128$  $+\frac{247}{260}$  $\frac{6}{16}$  =  $\frac{5}{8}$  $-\frac{9}{9}+\frac{36}{9}$   $13=+\frac{9}{2}+7-\frac{84}{9}$  $\overline{\mathcal{L}}$  $9+56=65$  $\frac{-3\pm\sqrt{65}}{-8}=\frac{3\pm\sqrt{65}}{2}$  $33.65$  $\frac{1}{2}$   $\frac{2}{2}$   $\frac{1}{2}$  $-8+6+7=5$ .  $-2 - 317 = -577 = 2$  $226$   $2 - 2 - 2 - 16$  $35a = 3$  $2 = a + b$  $\frac{6}{11^{2}}$  =  $\frac{3}{2}$  $9=2$  $b = 3$  $f(a b)=f(a) + f(b)$ ;  $f(b)=\int_{a}^{b} \int_{1}^{a} b^{-a}b^{-a}$  $2 \le x \le 22$ <br>  $2 \le y \le 12$ <br>  $3 \le x \le 3 \le 7$ <br>  $4 \le 4 \le 3 \le 3 \le 3 \le 3 \le 3 \le 3 \le 3 \le 3 \le 3 \le 4$ <br>  $5 \le x \le 3 \le 3 \le 3 \le 3 \le 3 \le 3 \le 3 \le 3 \le 4$  $f(\frac{1}{2})$  ev.  $f(a b) = f(a+f(b)) = f(a, a_2) + f(b, b_2) = 2 - 0.5 + 6.0$  $d - x + \frac{a_n}{2} - 0.5 = (a_1 + ... + a_n) + (-b_1 + ... + b_n) - n$  $f(\frac{x}{y}) = \frac{x_1 + x_2 - n}{x} + f(\frac{1}{y})$ 

иистовик ■ черновик (Поставьте галочку в нужном поле)